# MONCTEPCTBO BACIETO N CPEJHETO CHEJMAILHOFO OBPASOBAHME PCOCP

Куйбышевский ордена Трудового Красного Знамени авиационный институт имени академика С.П. Королева

# **MCCJEJOBAHME CBOBOJIŁIX KOJIERAHME MEXAHMURCKOE** СИСТЕМЫ С СОСРЕДОТОЧЕННЫМИ ПАРАМЕТРАНИ

# Иетодические указают и дабораторной padore B 4

по курсу "Механические воздействия и защита РЭА"

KYÄRNINGB 1987

**YAK 621.396.001.2.** 

Приводятся содержание и методика выполнения лабораторной работы по курсу "Механические воздействия и защита РЭАЯ.

Работа посвящена исследованию свободного колебательного движения механической системы с сосредоточенными параметрами, связанной упругим эвеном с неподвкг:: : основанием. Система имеет одну степень свободы и исследуется с приманением современных ЭВМ.

**Автор-составитель Гуськов в.А.**

ЦЕЛЬ РАБОТЫ - изучение свободного колебательного движения механической системы с сосредоточенными параметрами, связанной упругим звеном с неподвижным основанием, освоение методик расчета основных Параметров системы.

ЗАЛАНИЯ:

- I. Изучить расчетную модель механической колебательной системы с сосредоточенными параметрами.
- 2. Изучить параметры колебаний.
- 3. Освоить расчет параметров колебаний.
- 4. Изучить процессы, происходящие в системе.

### **IIPABWIA HO OXPAHE TPYHA**

- I. Вся работа проводится строго в соответствии с данными методическиии указанилок.
- 2. Включение оборудования производится только в присутствии и о разрешения преподавателя, под наблюдением лаборанта.
- 3. Не допускаются какие-либо работы и манипуляции на оборудовании не относящимся к данной лабораторной работе.
- 4. Не разрешается проводить на оборудовании любне другие работы. кроме рабочих манипуляций органам включения и регулирования. съема выходных данных.
- 5. Не разрежается перемещать оборудование без специального разрежения преподавателя, проводящего занятия.
- 6. Не разрешается работать с неисправным оборудованием. При этом особое внимание должно быть обращьно на исправность проводов **THERMIER.**

### I. TEOPETMUECKNE OCHOBA

Во всех механических системах каждая из их точек связана с другиии аналогичным точками упруго, т.е. хаждая точка вмеет возможность перемещаться по иести степеням свободы - три вдоль координатных осей, три - вокруг этих координатных осей. Следовательно, система имеет бесконечное (по числу точек) число степеней свободы вследствии иснеч ных упругостей (жесткостей) ее элементов.

На практике во всех механических слотемах унругости между точноми. системы и, тем болзе, между элементами системы не равны и могут отдачаться во много раз.

 $\overline{\mathcal{L}}$ 

Типичным представителем механической колебательной системы является радкоэлектронный аппарат (РЭА), установленный на основание через достаточно упругое (гибкое) звено. Таким звеном может быть обычный амортизатор (система амортизации).

Нагр ужая такую систему, отмечаем практически незаметные перемещения элементов (уздов) РЭА по сравнению его самого относительно основания вследствии значительной упругости гибкого звена (амортизатора) сравнительно с другими упругостями исследуемой системы.

Это дает нам возможность представить систему в виде абсолютно жесткого (неупругого) РЭА, имеющего массу т , связанную с основанием упругой связью с коэффициентом жесткости  $k$ , Идеальная упругая связь возвращает запасенную энергию перемещения.

Реальные упругие связи обладалт еще способностью необратимо поглощать и рассемвать энергию перемещения (демпоморать перемещение) путем соответствующего силового воздействия. Природа этих воздействий различна. Это может быть внутреннее трение в материале, сухое трение поверхностей, скоростное трение (аэро-гидродинамическое). Последнее называют также вязким тренисм. Будем полагать, что в нажей системе присутствует влакое трение с коэффициентом демифирования  $\beta$ .

Массу РЭА для рассматриваемой системы можно сосредоточить в центре масс (IDI), определяемом положением равнодействующей всех массовых смл. Если есть возможность связать центр масс РЭА с основанием через отмеченную влие реальную упругую связь, то рассматриваемую механическую систему можно представить в виде физической модели с одной степенью свободы (вдоль  $Z$ ) и сосредоточенным параметрами  $m$ ,  $\beta$  . (pxc. I).  $\mathcal{L}$ 

Математическая модель движения (колебаний) такой системы оправехяется дифференциальным уравнением:

$$
m\overline{z} + \beta \overline{z} + k\overline{z} = 0 \tag{I}
$$

呱 艺, 芝

- соответственно вторая (ускорение) и первая (скорость) производные от перемещения 2 ЦМ.

**CONTRA** 

$$
\dot{z} + 2 \delta \dot{z} + \omega^2 z = 0 \tag{2}
$$

где  $d = \frac{\beta}{2m}$  - коэффициент затухания колебыний;

$$
\omega = \sqrt{\frac{k}{m}}
$$

k

- круговая частота собственных (свободных) колебаний недемпрированной системы ( $\delta$  = =0):
- коэффициент кесткости, представляющий статическую сиду, способную вызвать перемещение, равное единице:

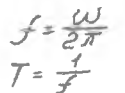

- частота колебаний недемифированной системы. Гц;
- период колебаний, с-1.

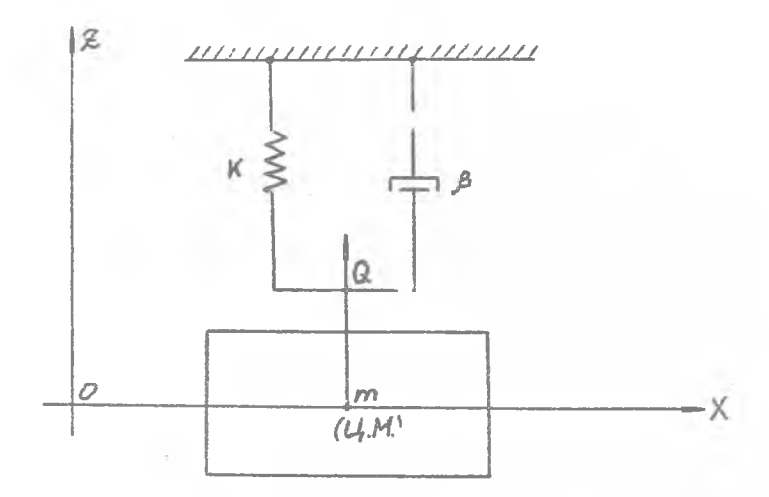

# Рис. І Физическая модель механической колебательной системы с одной степенью свободы и сосредоточенным параметрами

Уравнения (I). (2) определяют равновесие всех действующих на систему сил (пинамических и статических). На систему, например, дая приведения ее в свободное движение, может воздействовать постоянных сила  $G$ , приложенная в  $104$ , т.е.

$$
m\ddot{\mathcal{Z}} + \beta \mathcal{Z} + K\mathcal{Z} = Q \tag{3}
$$

3.

$$
\mathcal{Z} + 2\delta\mathcal{Z} + \omega^2\mathcal{Z} = \frac{Q}{m}
$$
 (4)

Таким образом, размерность каждого илена уравнений (I), (3) скла; уравнений (2), (4) - ускорение.

 $\delta$  <  $\omega$ Решение уравнения (3) при представляет собой свободные затухающие колебания, рис. 2.

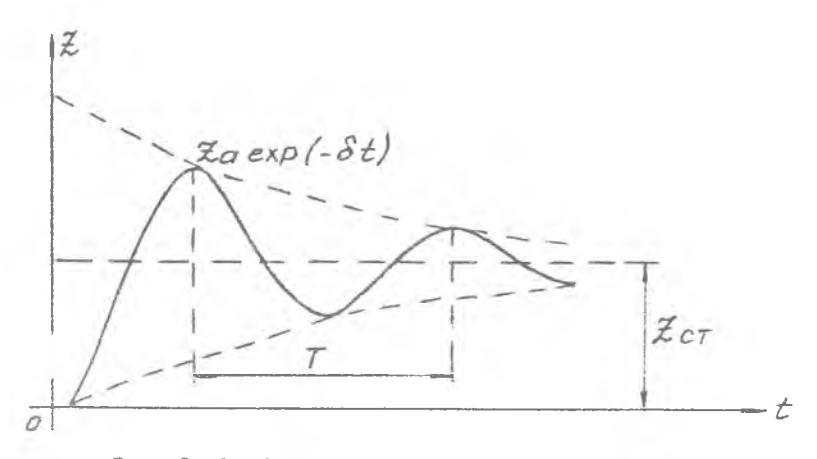

Рис. 2. Свободные затухающие колебания механической системы с демпфированием

$$
\mathcal{Z} = \alpha exp(-\delta t) \sin(\sqrt{\omega^2 - \delta^2} + y) + \mathcal{Z} cr
$$
 (5)

<span id="page-5-0"></span>

где  $Z_{\mathcal{Q}}$  - амплитуда колебаний (определяют из начальных условий)

$$
\mathcal{Z}_{\mathcal{Q}} = \sqrt{\mathcal{Z}_{\mathcal{O}}}^2 + \frac{(\mathcal{Z}_{\mathcal{O}} + \partial \mathcal{Z}_{\mathcal{O}})^2}{\omega^2 - \partial^2}
$$
 (6)

 $Z_{CT}$ 

- статический прогиб упругого звена под действием CHAM  $G$  :

$$
\mathcal{Z}_{CT} = \frac{Q}{K} \tag{7}
$$

- начальная фаза колебаний;  $4$ 

$$
y = \arctg \frac{z_{\varrho} \sqrt{\omega^2 - \vartheta^2}}{\dot{z}_{\varrho} + \dot{\vartheta}_{\varrho} z_{\varrho}}
$$
 (8)

 $Z_0, \chi_0$ Начальние перемещение и скорость.

M.RM

6

Круговая частота собственных (свободных) колебаний демифированной системы:

$$
w=\sqrt{w^2-\delta^2}
$$

и большинстве случаев весьма близка к частоте собственных колебаний недемпамрованной системы, т.к. обычно  $\omega \gg \partial \phi$ 

Произведение  $Z$   $\alpha$ ех $\alpha$  (- $\delta t$ ) представляет собой верхнюю огибающую кривой затухающих колебаний. Отношение любых двух последовательных ампиитуд остается неизменным в течении всего про-Hecca:

$$
\frac{\mathcal{Z}L}{\mathcal{Z}L+1} = \frac{\mathcal{Z}\alpha \exp\left(-\delta \mathcal{L}L\right)}{\mathcal{Z}\alpha \exp\left(-\delta \left(\mathcal{L}L+\mathcal{T}\right)\right)} = \exp\left(\delta \mathcal{T}\right)
$$
 (9)

где  $T = \frac{2\pi}{\sqrt{\omega^2 - \delta^2}} \approx \frac{2\pi}{\omega}$  — период колебаний  $(10)$ 

Параметр  $\Lambda = \overline{\delta T} = \mathcal{E}_n$  $(TI)$ характеризует скорость затухания колебаний и называется логарифиическим декрементом колебаний.

При сильном деми<sup>у</sup> ровании (могда  $\delta$  >  $\omega$ ) режение уравнения (3) определяет апериодический характер движения системы (без периодических колебаний).

Факторажи, отомцательно влияющими на РЭА, являются: амплитуда виброскорости ( $\zeta_{cl}$ ), амплитуда виброперемещения ( $\bar{\chi}_{cl}$ ). амплитуда вибра схорения (  $\mathcal{Z} \alpha$  ), время воздействия  $\mathcal{Z} \alpha$ ,  $\mathcal{Z} \alpha$ ,  $Z_{\alpha}$ 

Амплитуда виброускорения в технических приложениях часто характеризуется коэфінциентом виброперегрузки:

$$
m\theta = \frac{|\tilde{\chi}\alpha|}{\tilde{g}} = \frac{|\tilde{\chi}\alpha \cdot mc^2|}{\tilde{g}}
$$
  
rate  $q$  - yexoperne cans träecra.

2. КОНТРОЛЬНЫЕ ВОПРОСЫ ПО ПРОВЕРКЕ ПОДГОТОВЛЕННОСТИ K BUNOJHEHWA PAROTH

- 2. І. Физическая модаль колебательной системы с одной стапенью свободы.
- 2.2. Дифференциальное уравнение колебательной системы с одной степенью свободы.
- 2.3. Что такое коэффициент жесткости?

- 2.4. Как определить частоту собственных колебаний систам 7
- 2.5. Что такое начальные условия?
- 2.6. Как определить период юдебаний?
- 2.7. Что такое виброперегрузка?

### 3. ПОРЯДОК ВЫПОЛНЕНИЯ РАБОТЫ

- 3.1. По указанию преподавателя выбе яте вариант латематической модели системы (приложение III)
- 3.2. Определите частоту колебаний недемифированной системы с точностью не хуже, чем 0.000I.
- 3.3. Найдите наг интегрирования из условия, чтобы вычислить движение системы не менее, чем в 20 точках (число интервалов интегрирования) на двух периодах колебания.
- 3.4. Hafturre  $\mathcal{F}_{\alpha r}$
- 3.5. Определитесь с начальным условиями.
- 3.6. Определитесь с точностью итереции (в пределах 0.0001...0.000001). определяющей точность вычисления  $\widetilde{\mathcal{Z}}$  /
- 3.7. Включите злектронную вычислительную машину (ЭВМ) и произведите режение дифференциального уравнения по п.3.1. Задижите результаты вычислений в таблицу (см. приложения П.2.П.3)
- 3.8. Постройте в одной системе координат графики  $\chi$  $z$   $\approx$ , определите  $\mathcal{Z} c$   $\tau$  (нанескте на график как acumentory  $\mathcal{Z}$  )  $\Lambda$ ,  $T$ ,  $f$ ,  $n\beta$  (and  $\mathcal{Z}$  a max is
- 3.9. Определите погрешность вычисления частоты без учета демофирова-**NWまた**

$$
\Delta W = \frac{W - W\partial}{\omega \partial}, 100\%
$$

### 4. СОДЕРЖАНИЕ ОТЧЕТА

Отчет должен содержать необходюмие разделы со следующими **SAPOIOREAME:** 

- 4. I. Hamb Dadown
- 4.2. Модели колебательной системы
- 4.3. Расчетные параметом модели колебательной системы
- 4.4. Результаты моделирования на ЭВМ
- 4.5. Выводы.
- Примечание: Все разедии отчета должны быть увязаны по изложению, обозначениям, теричнологии и т.д., содержать необходимые

выкладки, бормулы, пояснения и обозначения. Отчет выполняется как текстовый документ HO ECKIL.

### 5. КОНТРОЛЬНЫЕ ВОПРОСЫ ПО РАБОТЕ

- 5. І. Приведите физическую и математическую медели колебательной системы.
- 5.2. Как можно возбудить колебания в системе?
- 5.3. K veary crosant cs  $\mathcal{Z}$  mpx  $\mathcal{L} \rightarrow \infty$  ?
- 5.4. Как определить логарифмический декремент колебаний?
- 5.5. Как определить частоту колебаний?
- 5.6. Что такое огибающая колебаний?
- 5.7. В какой причинно-следственной связи находятся  $\mathcal{Z}, \mathcal{Z}, \mathcal{Z}$
- 5.8. Какой характер носит движение колебательной системы при  $\delta > \omega$  ?

#### **ЛИТЕРАТУРА**

- I. Токарев М.Ф. и др. Механические воздействия и защита радиоэлектронной апиаратуры -М.: Радио и связь, 1984, стр. 10... II;  $36...37; 41...45, 50...51.$
- 2. Конспект лекций по курсу "Мехалические воздействия и зацита РЭА".

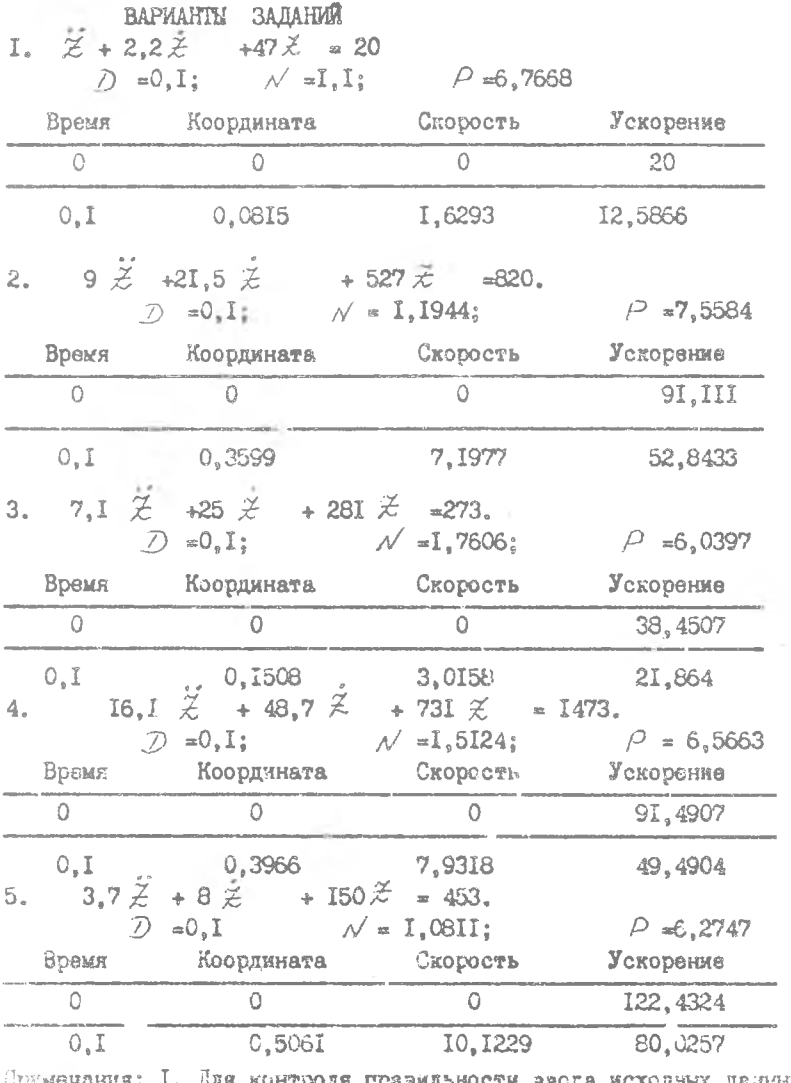

Примечания: І. Для контроля правильности ввода исходных данных и программы приведены результаты расчетов первых двух точек графиков решений дифференциальных уравнений.

 $\Omega_{\rm L}$ 

2. Размерности - м, кг, Н, с.

Приложение 2

#### ИНСТРУКЦИЯ

по работе с программой "КОЛЕБАНИЯ-1" для микро-ЭВМ ДЗ-28.

- 1. Получите у лаборанта конпакт-кассету с записью интерпретатора алгоритмического языка версий Бейсик - ЗА или Бейсик ЗА-ТВМ- А . а также с записью программы "КОЛЕБАНИЯ-1".
- 2. Включите ЭВМ к дисплей,
- 3. На пульте ЭВМ нажмите кнопку С.
- 4. Вставьте контакт-кассету с интерпрератором в лентопротяжный механизм СЛПМ), перемотайте ленту а начало, затем нажмите на пульте ЭВМ кнопку СД. Началась загрузка интерпретатора. Если при загрузке загорелся на панели индикации хотя бы один индикатор, повторите загрузку (после останова ЛПЮ нажатием кнопки С, СП. После останова ЛПМ проверьте контрольную сумму, нажав кнопку КП. При несовпадении контрольных сумм повторите ввод (п,4).
- 5. Запустите интерпрератор, подав с пульта команды  $C_1$ ,  $S_2$ , На экране дисплея должно появиться: Бейсик ДЗ-28, ВАРИАНТ -ЗА, СНИМИТЕ КАССЕТУ, После этого снимите конпакт-кассету с ЛПМ и дайте подтверждение нажатием клавиши ПС на пульте дисплея, посла чего на дисплей выведется: НОМЕРА ВНЕШНИХ ПОДПРОГРАММ? Нажмите вновь клавишу ПС. Интерпретатор готов к работе. В левом углу экрана мерцает, если нет - нажмите ПС или повторите п.3.
- 6. Вставьте копакт—кассету с программой "КОЛЕБАНИЯ-1" в ЛПМ, перемотайте ленту в начало и наберите на клавиатуре дисплея *LORD* , нажните ПС. Идет загрузка программы до останова ЛПМ. После останова нажмите ПС, введите с пульта дисплея *L I S T* , затем вновь нажимте  $\Pi$ С - на экран выводится программа, которую можно проконтролировать. При отсутствии программы повторите ее ввод,
- 7. Наберите на пульте дисплея *Rl/N* , ьатем назовите ПС. ЭВМ вступает с Вами в диалог. Отвечайте ей с пульта дисплея, задавак запрашиваемые данные после их набора нажатием клавиши ПС. При вводе дробных чисел вместо запятой набирайте точку,
- 8. Запишите выводимые на экран данные ( $D$ ,  $\mathcal{N}$ ,  $\rho$  сразу же после их выдачи).
- 9. При непредвиденном останове диалога ка пульте ЭВМ наберите ШК, ,М. Повторите п.7.

IIPOIPAMMA "KOJIEBAHMH-I" DUS MOREO-3BM JI3-28.

5 PRINT TAB (30) \* KOJESAHMA-I  $PRINT$ IO PRINT : IS  $INPUT \rightarrow BREIMTE$  WICHO MHTEPBAHOB MHTETPMPOBAHMA  $Nf = Nf$ 20 INPUT 'BBEINTE SHAVEHME HATA MHTETPMPOBAHMA  $\mathcal{D} = \mathcal{D}$  $25$  DIM  $T(NI)$ , X(NI),  $Y(NI)$ ,  $Z(NI)$  $x = \sqrt[3]{x(\phi)}$ 30  $INPUT$  <br>  $"$  BBE JUTE HAVALIANCE SHAVE HATE KOOP JUHATH <br> 35  $INPUT$  <br>  $"$  BBE JUTE HAVALIANCE SHAVE HATE CKOPOCTM  $y = \frac{1}{2}y/\phi$  $\begin{tabular}{ll} $\cal{A}\textsuperscript{0}$ & $\cal{I}\textsuperscript{0}$ & $\cal{I$  $FI = PEI$  $M = M$ 50 INPUT 'BBEINTE HOCTORHEYD DEMINITORAHER  $C = C$  $K = {}^{3}K$  $Q = {}^9Q$ 56 INPUT 'BBEIMTE CAUT 57 LETN =  $C/(2 * M)$ 58 *LET*  $P = SQR(K/M - N^*N)$ 65 PRINT 7I PRINT 'KO3TTMUMETT SATYXAHMI  $N = N$ 72 PRINT 'KPYTOBAS VACTOTA  $\rho = \rho$ 75 PRINT 80 PRINT TAB (5) 'BPEMI' , TAB(20) ' KOOP THATA' , TAB(38) 'CKCPOCLo', TAB(57) 'YCKOPEHME' 90 LET  $Z(\phi) = (Q - C * y(\phi) - K * x(\phi)) / M$ 9I PRINT 95 PRINT TAB(7) '  $\beta$ ', TAB(I8)X( $\beta$ ), TAB(36)Y( $\beta$ ), TAB(54)Z ( $\beta$ )  $IOO$   $FORI = I$   $TONI$  $105 \text{ LFT}$   $\tau(I) = I \cdot D$  $120$   $IF$   $I = I$   $THEN$   $145$ I25 LETA =  $Y(l-1) + Z(1-i) * D/2$ 130 LETB =  $X(I-1) + Y(I-1) = D/2$ 140 GOTO 160 145 LET  $A = y(\phi) + Z(\phi) * D/2$ 130 LET  $B = \chi(\phi) + \gamma(\phi) * D/2$ <br>155 LET  $\gamma_1 = \gamma(\phi) + \chi(\phi) * D$  $160 \t J = 1$ 165 GOTO 185  $I$ ?0  $LET = 7 = J+1$  $IP5 \text{ LFT } x(I) = X1$ 

T2

```
180 LET y_1 = A + Z_1 = D/2<br>185 LET x_1 = B + y_1 * D/2190 LET ZL = (Q-C_{*}YI - K_{*}XI)/MI9I IF J=1 THEN 170I95 IF J= '0 THEN 205
200 IF \angleABS(x1-X(I))>=E1+ABS(X1) THEN170
205 LET X(I) = XI<br>210 LET Y(I) = YI215 LET Z(t) = Zt220 PRINT TAB(7) T(I), TAB(I8)X(I), TAB(36)Y(I), TAB(54) \geq (I)
225 NEXT T230 PRINT 4.41240 FND
```
Приложение З

### **ИНСТРУКІИЯ**

по работе с программой "КОЛЕБАНИЯ-ПМК I" для программируемого калькулятора (ПМК) семейства "Электроника БЗ-34".

## I. При работе программы свободен регистор С.

2. Решается дифференциальное уразнение свободных колебаний механической системы с сосредоточенными параметрами методом предикторакорректора при начальных условиях  $\mathcal{Z}_{\varphi}$  ;  $\mathcal{Z}_{\varphi}$  ; (рекомендуется  $\breve{\xi}_0 = \breve{\chi}_0 = 0$ ), точность иторации  $\mathscr E$  (при вычислении  $\breve{\mathscr L}$ -1 рекомендуется выбирать в пределах O.OI...O. 000I. При увеличении точности увеличивается время счета. Шаг интегрирования  $\Delta t$ рекомендуется брать не более 0.1 с. Уравнение имеет вид:

$$
\tilde{z} = \frac{Q}{m} + \frac{B}{m}\tilde{z} + \frac{K}{m}\tilde{z}
$$

Программа расчета приведена ниже. Она набирается после включения ПМК и нажатим клавиши  $F$  IIPT. После ввода программы набрать  $F$  ABT.

3. Ввести исходные данные

 $\chi_0$ - $\pi$ /;  $\chi_0$ - $\pi$ 2;  $\Omega$ - $\pi$ 4;  $\frac{\beta}{m}$ - $\pi$ 5;  $\frac{K}{m}$ - $\pi$ 6;  $\epsilon$ - $\pi$ 0;  $\Delta t$ - $\pi$ 8

4. Начать счет первой точки ренения - В/О, С/П. (Примерное время  $c$ чета - 40...90 e).

При останове выводится на дисплей текущее время  $\angle$  (из регистра 9); далее С/П -  $\geq$  (из регистра I); С/П -  $\stackrel{\circ}{\sim}$  (из регистра 2);  $C/\Pi - \tilde{\chi}$  (из регистра 3).

- 5. Счет следующей точки С/П.-И так далее.
- после набора программы 6. При необходимости счета с любого  $t$ (п.2) ввести ранее рассчитанные параметры:

 $\Delta t$ -n8;  $t$ -n9;  $\approx$ -n1;  $\approx$ -n2;  $\approx$ -n3;  $\frac{\alpha}{m}$ -n4;  $\frac{\beta}{m}$ -n5;  $\frac{K}{m}$ -n6;  $\epsilon$ -n0

и выполнить: В/О, БП 68, далее в соответствии с п.п. 4,5. 7. Итерации  $\neq$  в программе выполняются по формулам:

 $(\ddot{\mathcal{Z}}_{\ell})_{j} = A_{\ell-1} + (\ddot{\mathcal{Z}}_{\ell})_{j-1} - \Delta t / 2_{j} + 1_{j} (\mathcal{Z}_{\ell})_{j} - B_{\ell-1} + (\dot{\mathcal{Z}}_{\ell})_{j} - \Delta t / 2_{j}$ 

 $(\ddot{\mathcal{Z}}_t)_j = f(t,(z_i)_j,(z_i)_jJ; \mathcal{A}_{t-1} = \ddot{\mathcal{Z}}_{t-1} + \ddot{\mathcal{Z}}_{t-1} \quad \mathsf{a} \mathsf{t}/\mathsf{a};$ 

 $B_{i-1} = \tilde{\chi}_{i-1} + \tilde{\chi}_{i-1}$ . at /2;  $(\tilde{\chi}_i)_1 = \tilde{\chi}_{o}$  at + $\tilde{\chi}_{o}$ ПРОГРАММА "КОЛЕБАНИЯ - ПМК I"

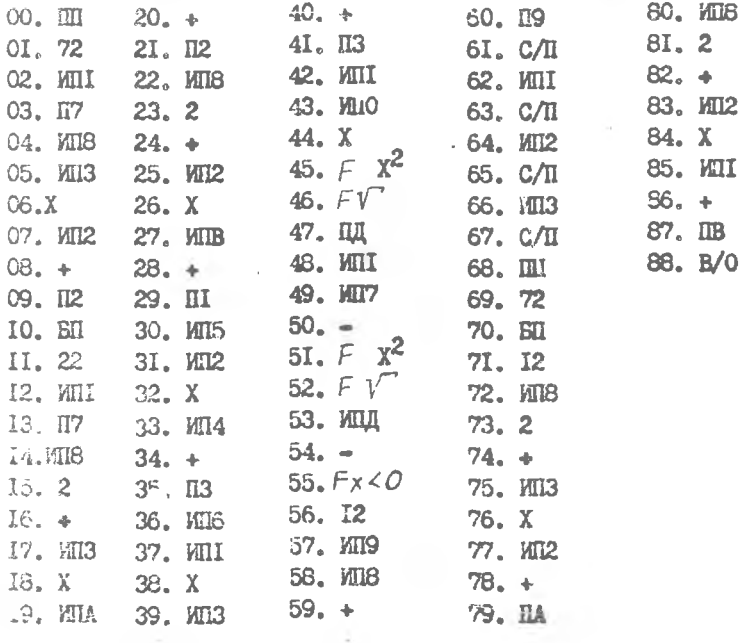

 $14$ 

Подписано в печать *Н. И в Ат.* Формат 60x84/I/I6. Бумага оберточная белая. Оперативная печать. Усл.п.л.  $\frac{V_1}{V_2}$ . Уч.изд.л. *Р.б* Т. *100* Заказ № 390 Бесплатно. Куйбышевский ордена Трудового Красного Знамени авиационный институт имени академика С.П.Королева.

Участок оперативной полиграфии, КуАМ, г.Куйбышев, ул.Ульяновская, 18.